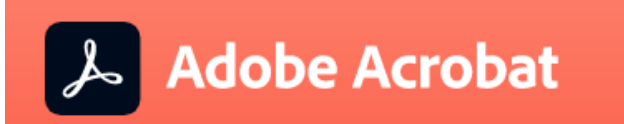

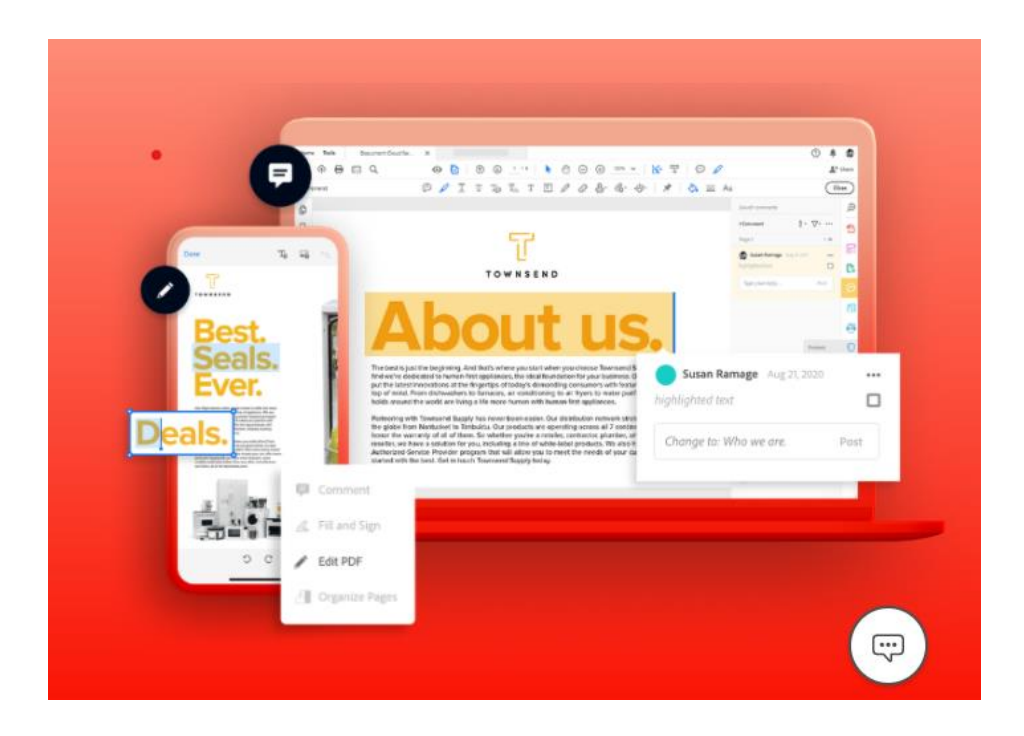

#### **Acrobat Pro DC:**

A teljes körű PDF-megoldás bármely eszközhöz.

Windows és Mac rendszerre.

#### **Az Acrobattal fennakadás nélkül dolgozhat.**

Az Adobe Acrobat egyszerű munkafolyamatainak köszönhetően folyamatosan kommunikálhat a csapatával asztali gépeken, mobileszközökön és az interneten keresztül – bárhonnan is dolgozik.

#### **Folyamatos kapcsolódással megőrizheti termelékenységét.**

Mindig a legújabb technológiákat élvezheti a bárhol és bármikor használható, bármely eszközön működő és az együttműködést leginkább támogató PDF-eszközzel.

Világszerte több mint öt millió szervezet végzi Acrobat DC alkalmazással a legintelligensebb PDF-ek elkészítését és szerkesztését, konvertálja a PDF-eket Microsoft Office-formátumra. Ha útközben kell együttműködnie a különböző helyszíneken dolgozó munkatársaival, bátran támaszkodjon az Acrobat DC kínálta lehetőségekre.

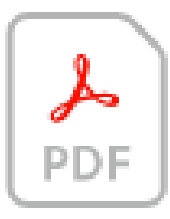

## PDF-dokumentumok létrehozása

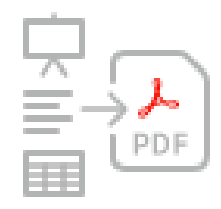

## PDF-dokumentumok konvertálása

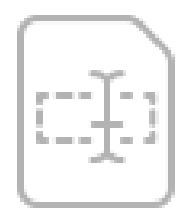

## PDF-dokumentumok szerkesztése

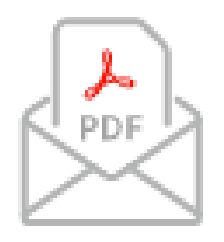

# PDF-dokumentumok megosztása

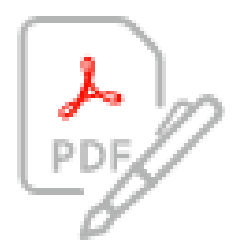

PDF-dokumentumok aláírása

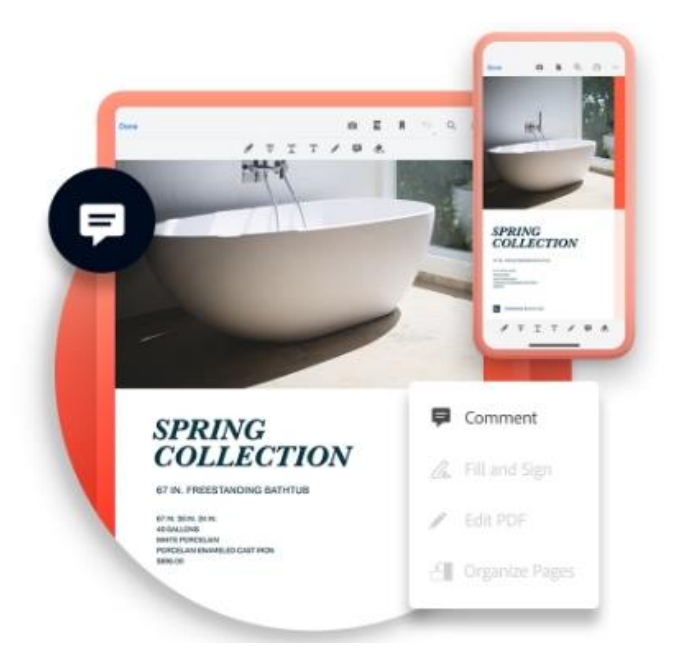

**Tegye zökkenőmentessé a dokumentumok véleményezését.**

Mostantól olyan egyszerű megosztani egy PDF-et és összegyűjteni az észrevételeket, mint egy e-mailt küldeni – de annál sokkal jobban irányítható, teljesen nyomon követhető, és nincs szükség mellékletekre sem. A fogadó felek e-mailben a PDF-re mutató hivatkozást kapnak. Csak rá kell kattintaniuk a megnyitáshoz, megtekintéshez és megjegyzések hozzáadásához.

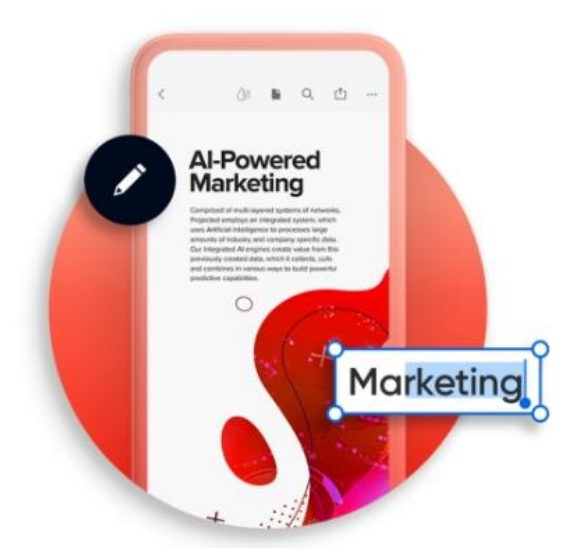

**Változtassa mobileszközét komoly PDF-kezelő eszközzé.**

Az eddig is ingyenes, és most még a korábbiaknál is hatékonyabb Acrobat Reader mobilalkalmazás számtalan eszköze biztosítja, hogy PDF-dokumentumait bárhol megtekinthesse, jegyzetekkel láthassa el, aláírhassa és megoszthassa. Az Acrobat Pro DC programmal pedig még többre lesz képes. Közvetlenül táblagépéről vagy mobiltelefonjáról szerkeszthet, hozhat létre, exportálhat, rendezhet és egyesíthet fájlokat.

## **Felejtse el tollat, és írjon alá elektronikusan.**

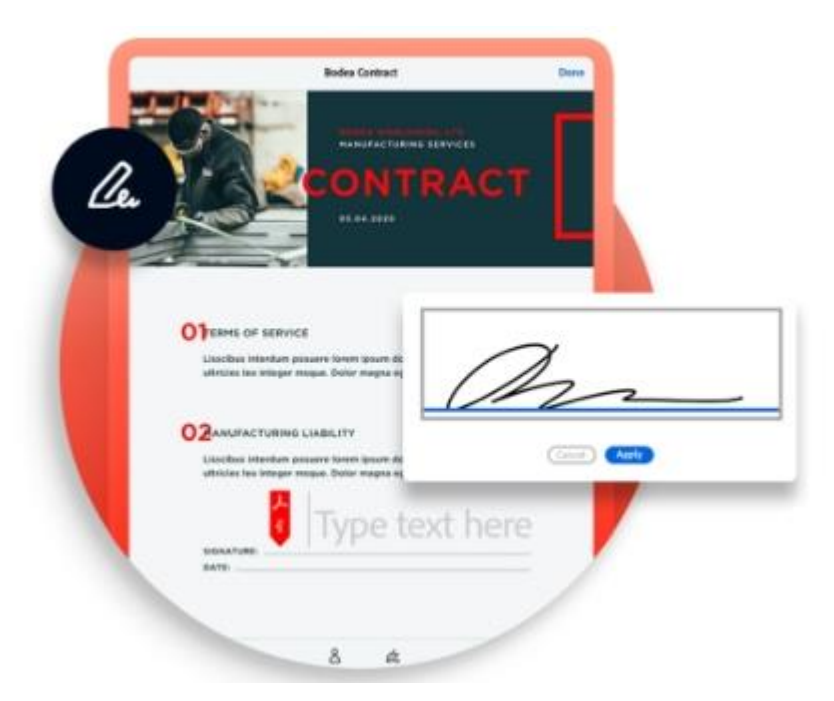

Bárhol és bármilyen eszközön egyszerűen kitölthet és aláírhat PDF-űrlapokat. Továbbá aláírásokat is begyűjthet, digitálisan nyomon követheti a folyamatokat, valamint automatikusan archiválhatja az aláírt dokumentumokat.